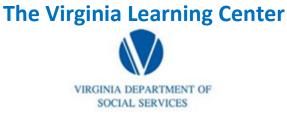

Illustration of how to:

## How to Schedule & Manage Sections

Step 1: Click on My Responsibilities

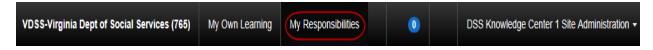

Step 2: Under t6he Manage Content tab, click search & create content

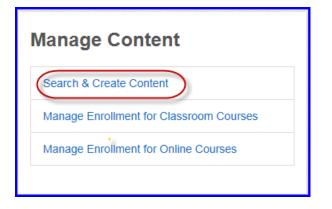

Step 3: Type in the course number or search term you desire and click search

| Search                                |             |             |
|---------------------------------------|-------------|-------------|
| Search for                            | Search Type |             |
| cws1021 ×<br>See more search criteria | Any words   | <b>&gt;</b> |
| Created by me Courses I'm teaching    |             | Search      |

**The Virginia Learning Center** 

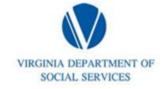

Illustration of how to:

### How to Schedule & Manage Sections

Step 4: Click on the title of the course

| earch Results                                                                                       |
|----------------------------------------------------------------------------------------------------|
| You searched for 'cws1021'                                                                          |
| Items Page 1 of 1                                                                                   |
| DSS - CWS1021: The Effects of Abuse and Neglect on Child and Adolescent evelopment                  |
| arget Audience: 1. Human services workers with less than six months working experience in a local D |
| ontent Type: Classroom Checked in More Information                                                  |

#### Step 5: Click on schedule & manage sections

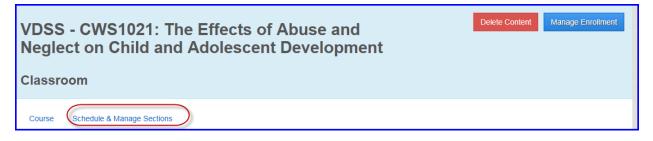

#### Step 6: Click on add a new section

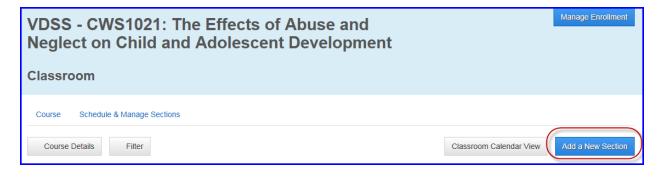

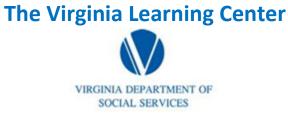

Illustration of how to:

## How to Schedule & Manage Sections

Step 7: Add the exact course title into the section title, add your section code, click the appropriate radio button under format, and click the appropriate radio button underneath Is the course section already over, then click next.

| VDSS - CWS1021: The Effects of Abuse and<br>Neglect on Child and Adolescent Development                                                                                                    |      |
|----------------------------------------------------------------------------------------------------|------|
| Create New Course Section and Event<br>Create a new course section and the first event for the classroom course by completing the form below.<br>Section Title<br>VDSS - CWS1021: The Effects of Abuse and Neglect on Child and Adolescent Dev<br>Section Code<br>Roanoke<br>No<br>Virtual<br>Cancel | Next |

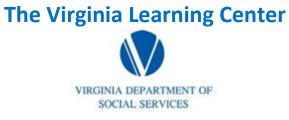

Illustration of how to:

# How to Schedule & Manage Sections

Step 8: Populate the following: Section Title, Section Code, Dates and Times, Location, Instructor, Capacity, and then click save

| reate a new course section a<br>section Title<br>VDSS - CWS1021: The Effe<br>ormat<br>0 In-Person<br>Virtual<br>schedule<br>Dates and Times | cts of Abuse an                                                           | nd Neglect on (           |                         | Section Code<br>Roanoke                                            |                                  |             |  |
|----------------------------------------------------------------------------------------------------|---------------------------------------------------------------------------|---------------------------|-------------------------|--------------------------------------------------------------------|----------------------------------|-------------|--|
| VDSS - CWS1021: The Effe                                                                                                    |                                                                           | *Is the course<br>● No ≪- |                         |                                                                    |                                  |             |  |
| Format<br>In-Person  Virtual                                                                                                    |                                                                           | *Is the course<br>● No ≪- |                         |                                                                    |                                  |             |  |
| o In-Person <b>~</b>                                                                                                    |                                                                           | 🖲 No < 🗕                  | e section already over? |                                                                    |                                  |             |  |
| ) Virtual                                                                                                    |                                                                           | <ul> <li>Yes</li> </ul>   |                         |                                                                    |                                  |             |  |
|                                                                                                    |                                                                           |                           |                         |                                                                    |                                  |             |  |
|                                                                                                    |                                                                           |                           |                         | 5. C                                                               |                                  |             |  |
|                                                                                                    |                                                                           |                           |                         |                                                                    |                                  |             |  |
| Dates and Times                                                                                                    |                                                                           |                           |                         |                                                                    |                                  |             |  |
|                                                                                                    |                                                                           |                           |                         |                                                                    |                                  |             |  |
|                                                                                                    |                                                                           |                           |                         |                                                                    |                                  |             |  |
| All Day Event                                                                                                    |                                                                           |                           |                         |                                                                    |                                  |             |  |
| *Start Date                                                                                                    |                                                                           | *End Date                 |                         | *Start Time                                                        |                                  | *End Time   |  |
| 11/1/2016                                                                                                    | Ē                                                                         | 11/2/2016                 | Û                       | 9:00 AM                                                            | ©                                | 4:00 PM     |  |
| Deserver                                                                                                    |                                                                           |                           |                         |                                                                    |                                  |             |  |
| Recurrence                                                                                                    |                                                                           |                           |                         |                                                                    |                                  |             |  |
| No Recurrence                                                                                                    |                                                                           |                           |                         |                                                                    |                                  |             |  |
| Change                                                                                                    |                                                                           |                           |                         |                                                                    |                                  |             |  |
|                                                                                                    |                                                                           |                           |                         |                                                                    |                                  |             |  |
| Location                                                                                                    |                                                                           |                           |                         | Instructors                                                        |                                  |             |  |
| VDSS - Roanoke Room                                                                                                    |                                                                           |                           |                         | ROGER STULTZ,                                                      |                                  |             |  |
|                                                                                                    |                                                                           |                           |                         |                                                                    |                                  |             |  |
| Select Location                                                                                                    |                                                                           |                           |                         | Select Instructor                                                  |                                  |             |  |
| Enrollment Settings                                                                                                    |                                                                           |                           |                         |                                                                    |                                  |             |  |
| *Minimum                                                                                                    |                                                                           |                           | *Maximum                |                                                                    | Waitlist                         | No Waitlist |  |
| 4                                                                                                    |                                                                           |                           | 20                      | ×                                                                  | <ul> <li>Use Waitlist</li> </ul> |             |  |
|                                                                                                    |                                                                           |                           |                         |                                                                    |                                  |             |  |
| *Enrollment Period                                                                                                    |                                                                           |                           | Enrollment Cancellati   | on Deadline                                                        | Notes                            |             |  |
| Select enrollment period.                                                                                                    |                                                                           |                           | No Deadline             |                                                                    | Change                           |             |  |
| Change                                                                                                    |                                                                           |                           | Change                  |                                                                    |                                  |             |  |
|                                                                                                    |                                                                           |                           |                         |                                                                    |                                  |             |  |
| Other Information                                                                                                    |                                                                           |                           |                         |                                                                    |                                  |             |  |
|                                                                                                    |                                                                           |                           |                         |                                                                    |                                  |             |  |
| Expenses                                                                                                    | Cost                                                                      |                           |                         | Reminder Emails                                                    |                                  |             |  |
| \$0.00                                                                                                    | Default course section cost is \$0.00, with 0 assigned alternate cost(s). |                           |                         | No reminder emails are sent to enrolled users Change Preview Email |                                  |             |  |
| Change                                                                                                    |                                                                           |                           |                         |                                                                    |                                  |             |  |
|                                                                                                    |                                                                           |                           |                         | change Freview E                                                   |                                  |             |  |
|                                                                                                    |                                                                           |                           |                         |                                                                    |                                  |             |  |
| Collaboration Spaces                                                                                                    |                                                                           |                           |                         |                                                                    |                                  |             |  |
|                                                                                                    | *Moderated                                                                |                           |                         |                                                                    |                                  |             |  |
| *Include                                                                                                    |                                                                           |                           |                         |                                                                    |                                  |             |  |
| *Include<br>No<br>Yes                                                                                                    | <ul><li>No</li><li>Yes</li></ul>                                          |                           |                         |                                                                    |                                  |             |  |
| No                                                                                                    |                                                                           |                           |                         |                                                                    |                                  |             |  |
| No                                                                                                    |                                                                           |                           |                         |                                                                    |                                  |             |  |